## SET**-BC**

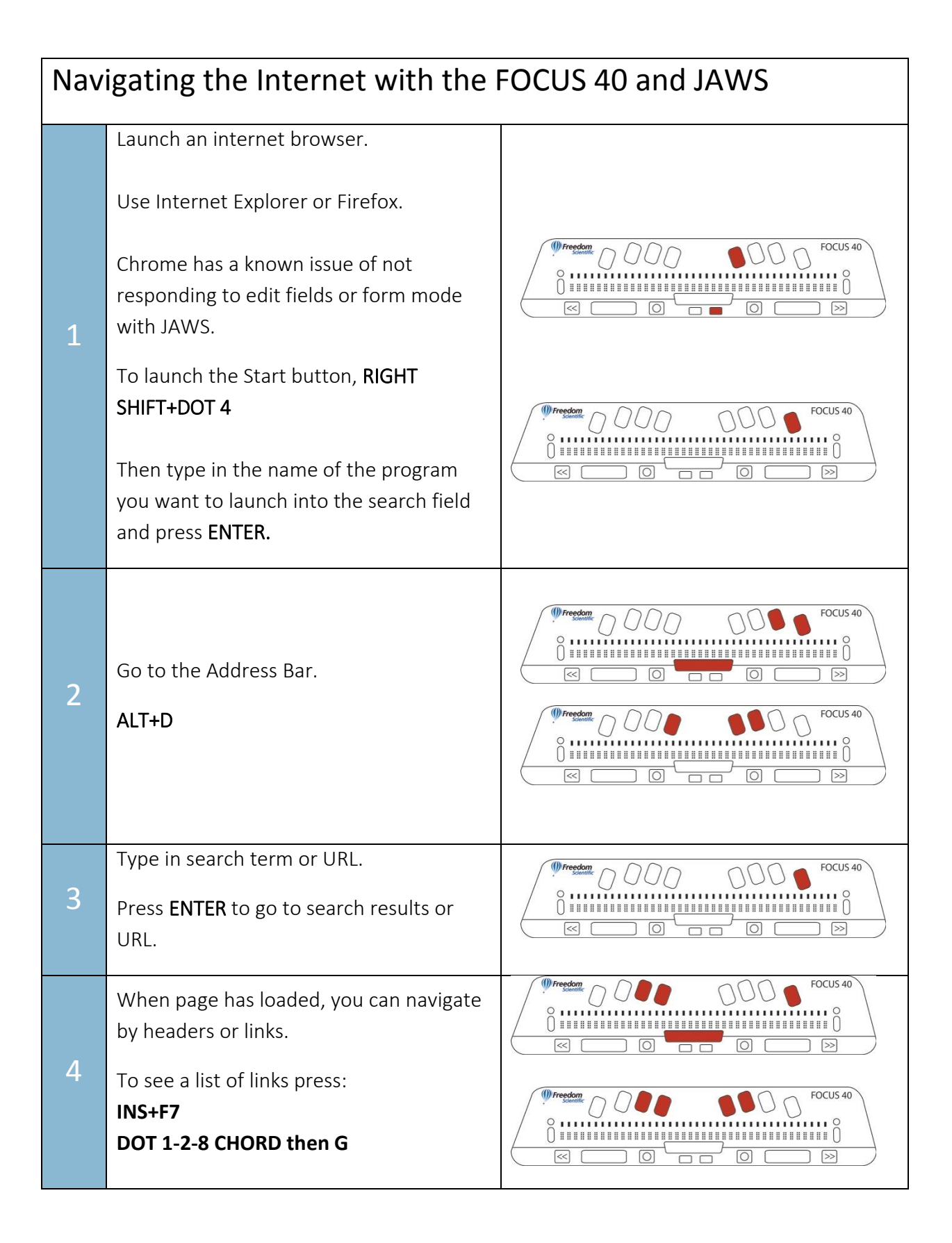

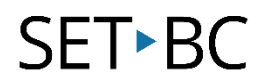

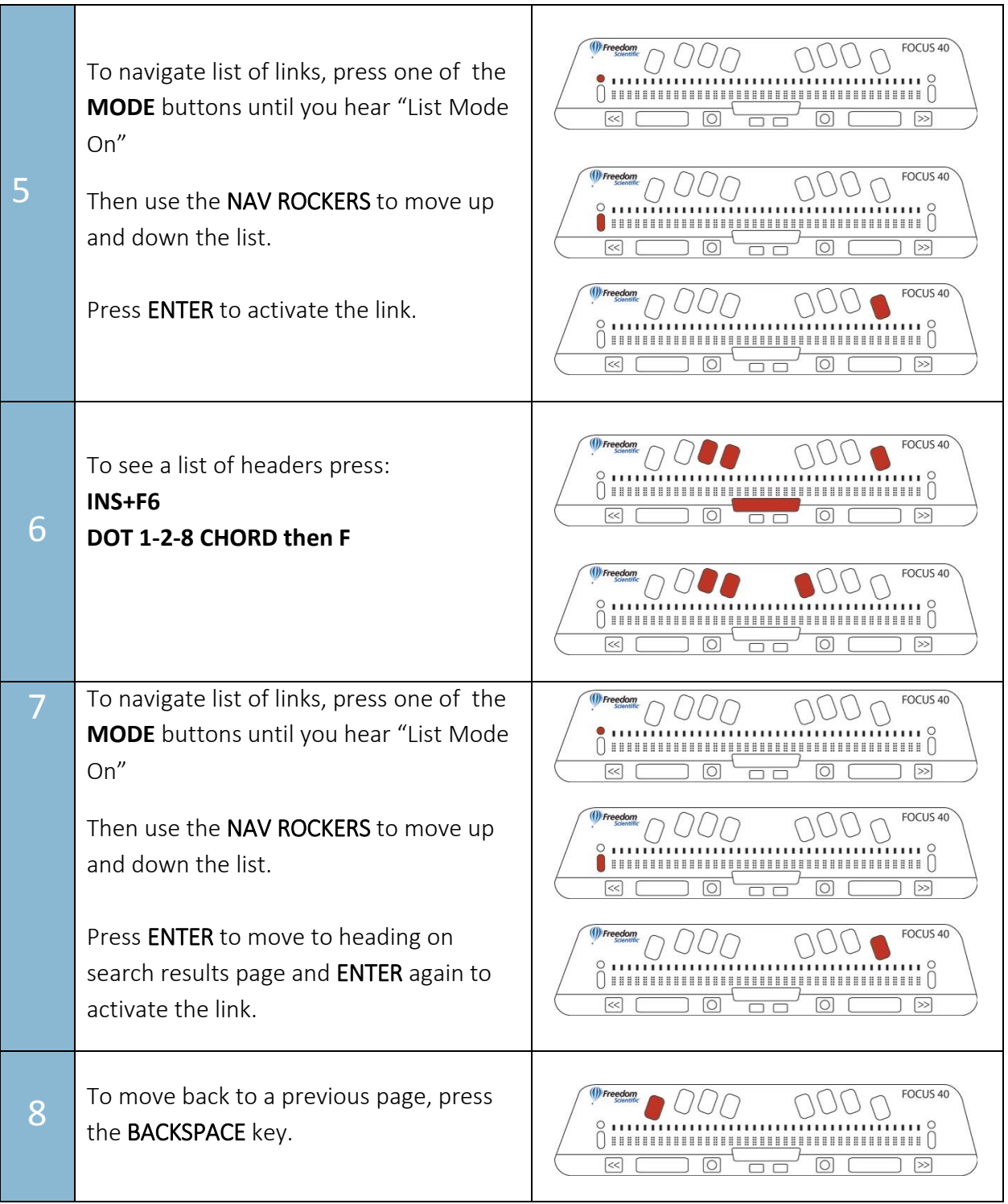

## SET<sup>></sup>BC

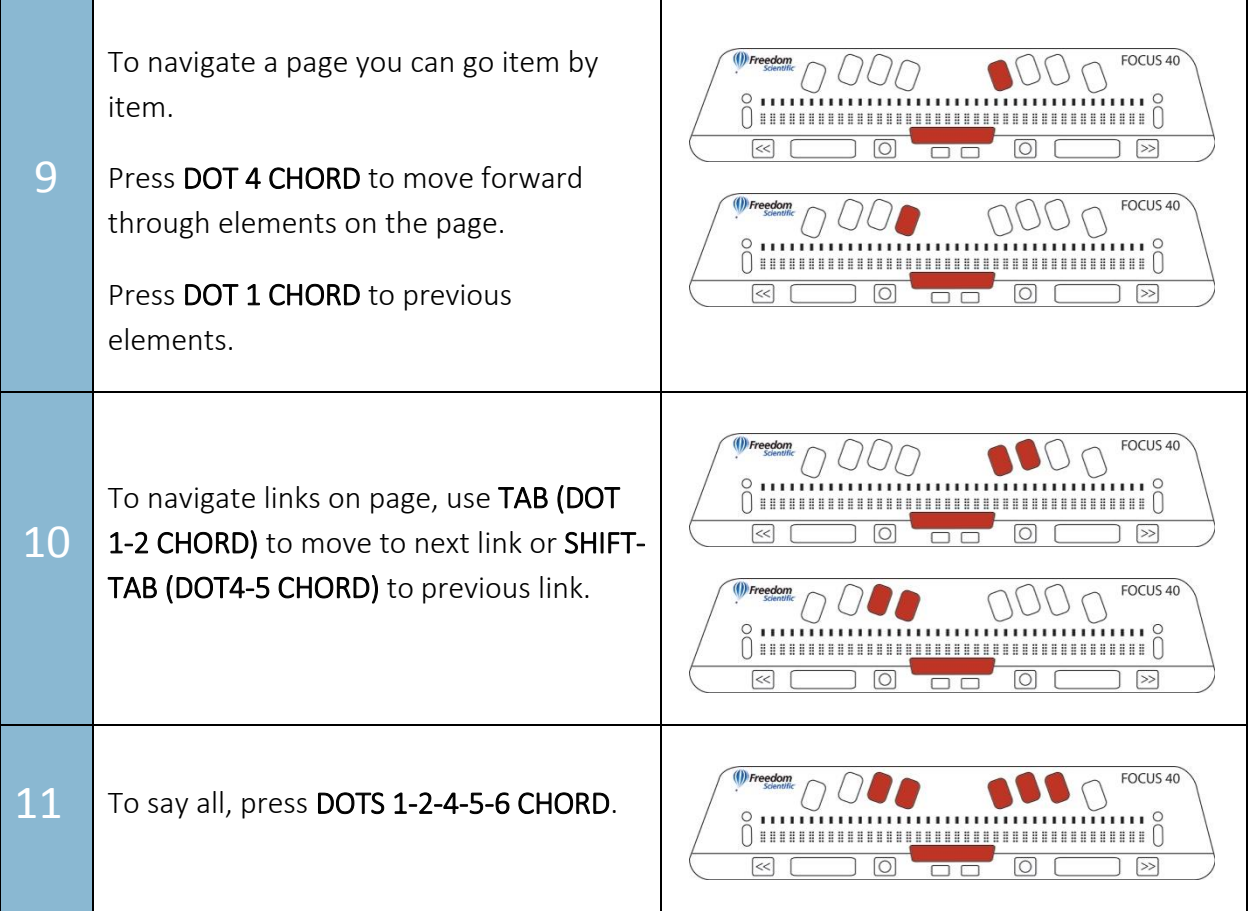